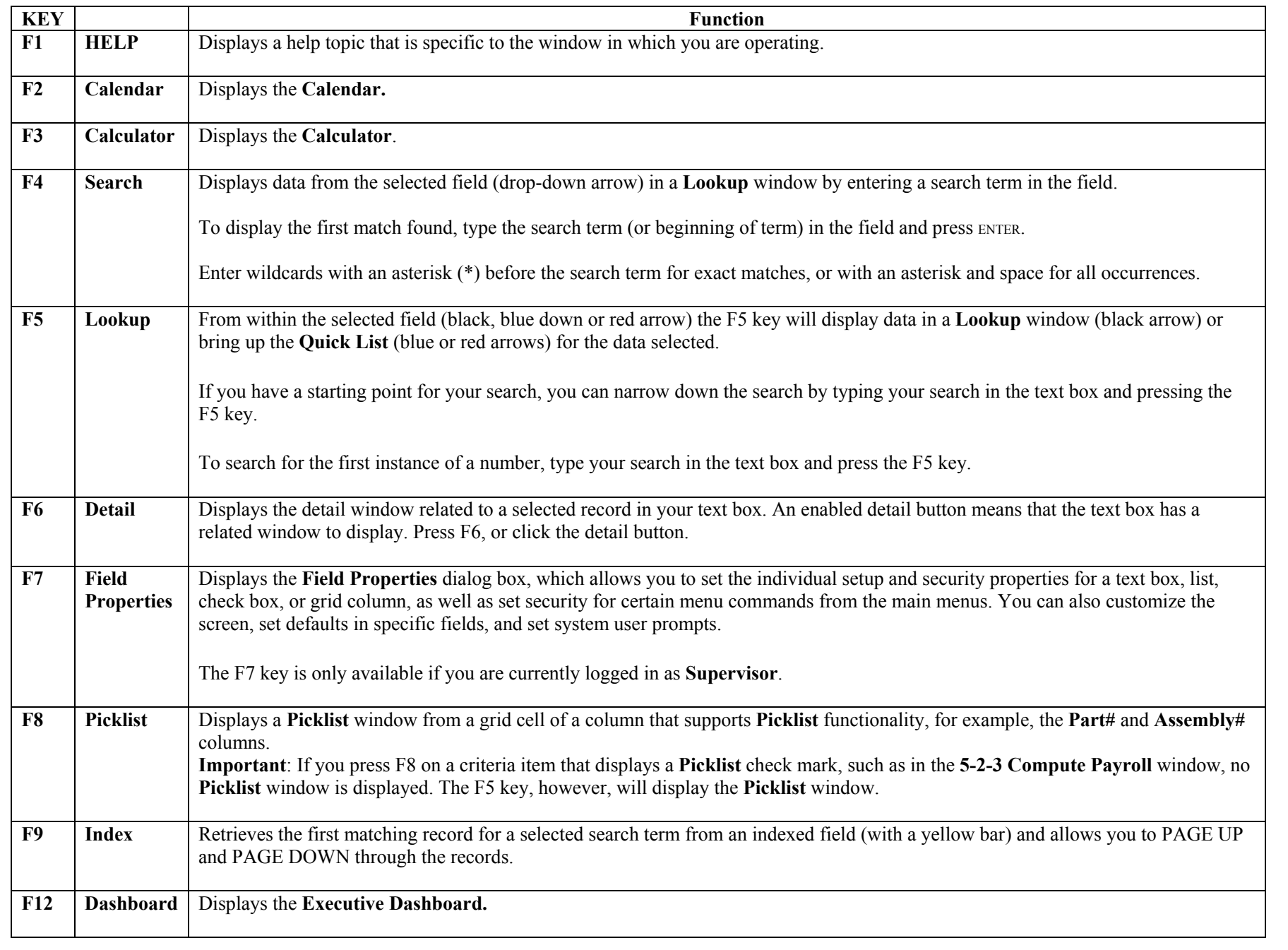

The function keys (F keys) (top row of keyboard) provide quick access to functions or features common throughout Sage Master Builder.